## **Adding Employment**

You will need to attach your employer in the Employment tab once you are logged in. This step will need to be completed BEFORE completing your profile. Please follow these steps to access employment information:

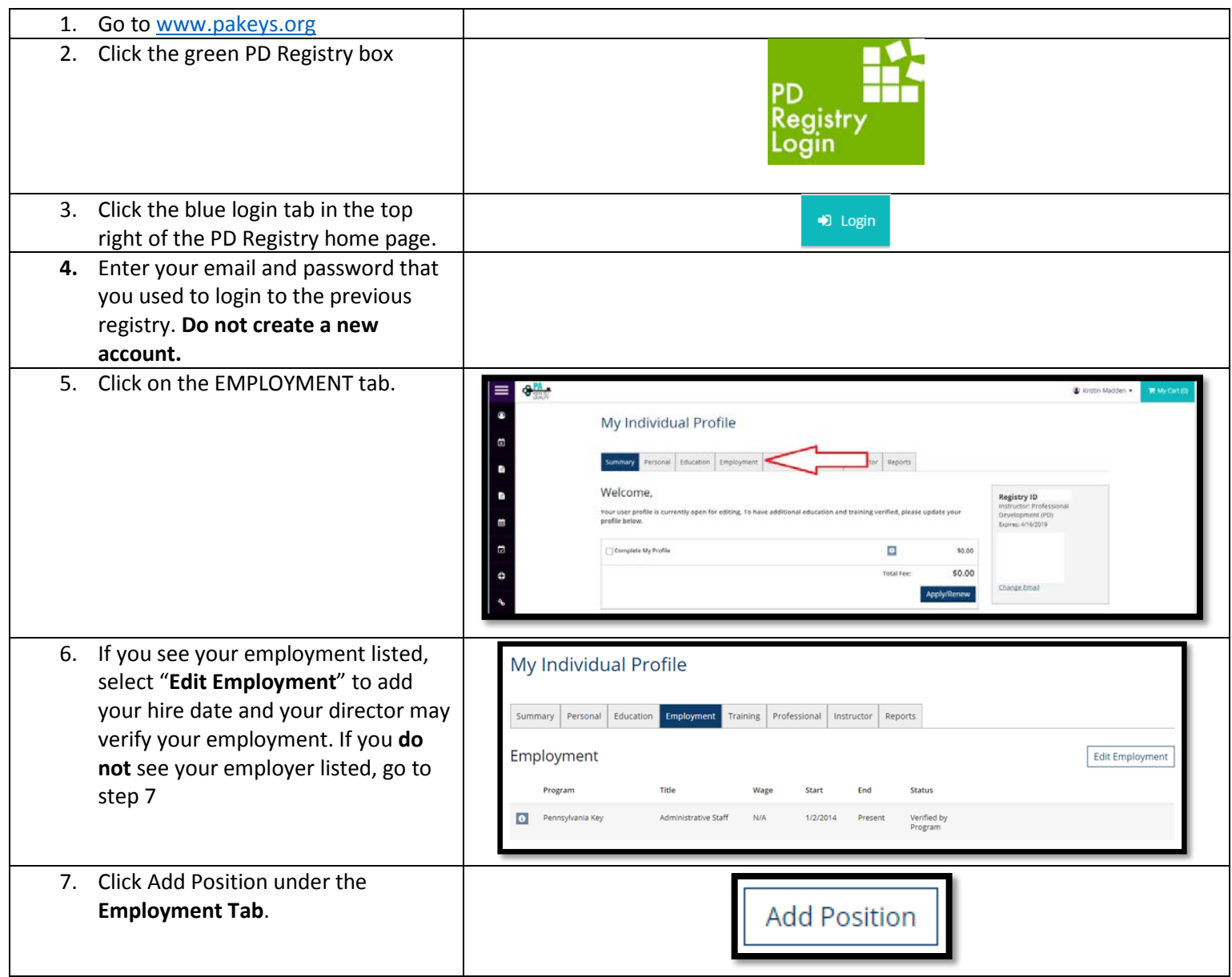

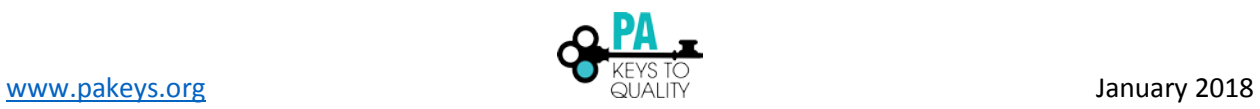

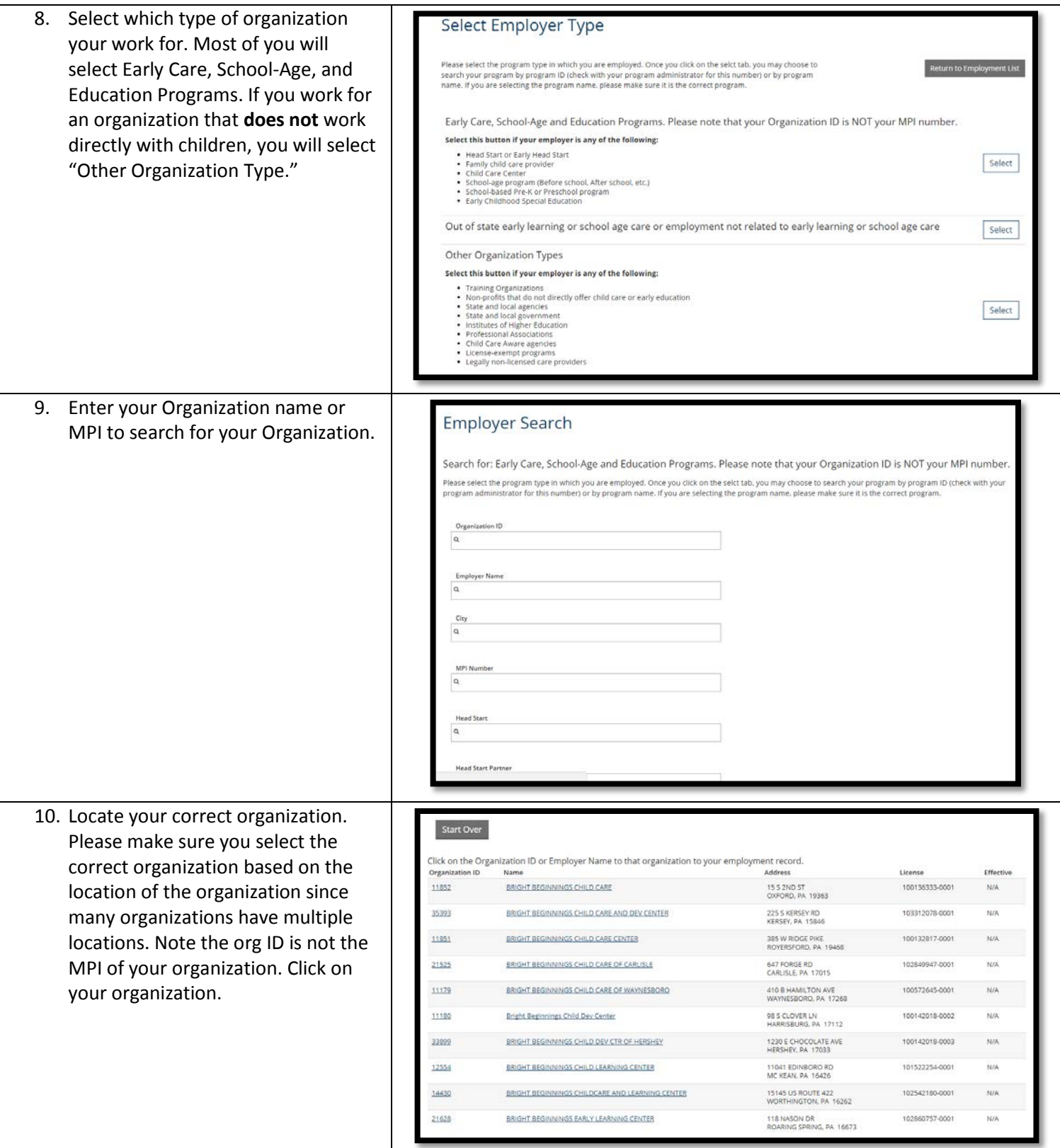

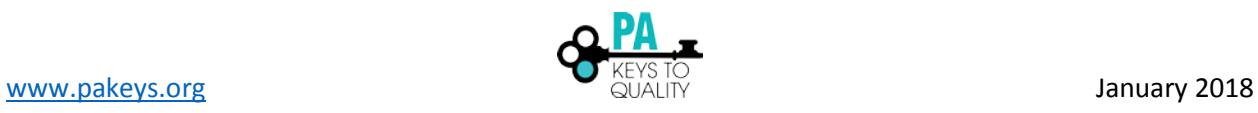

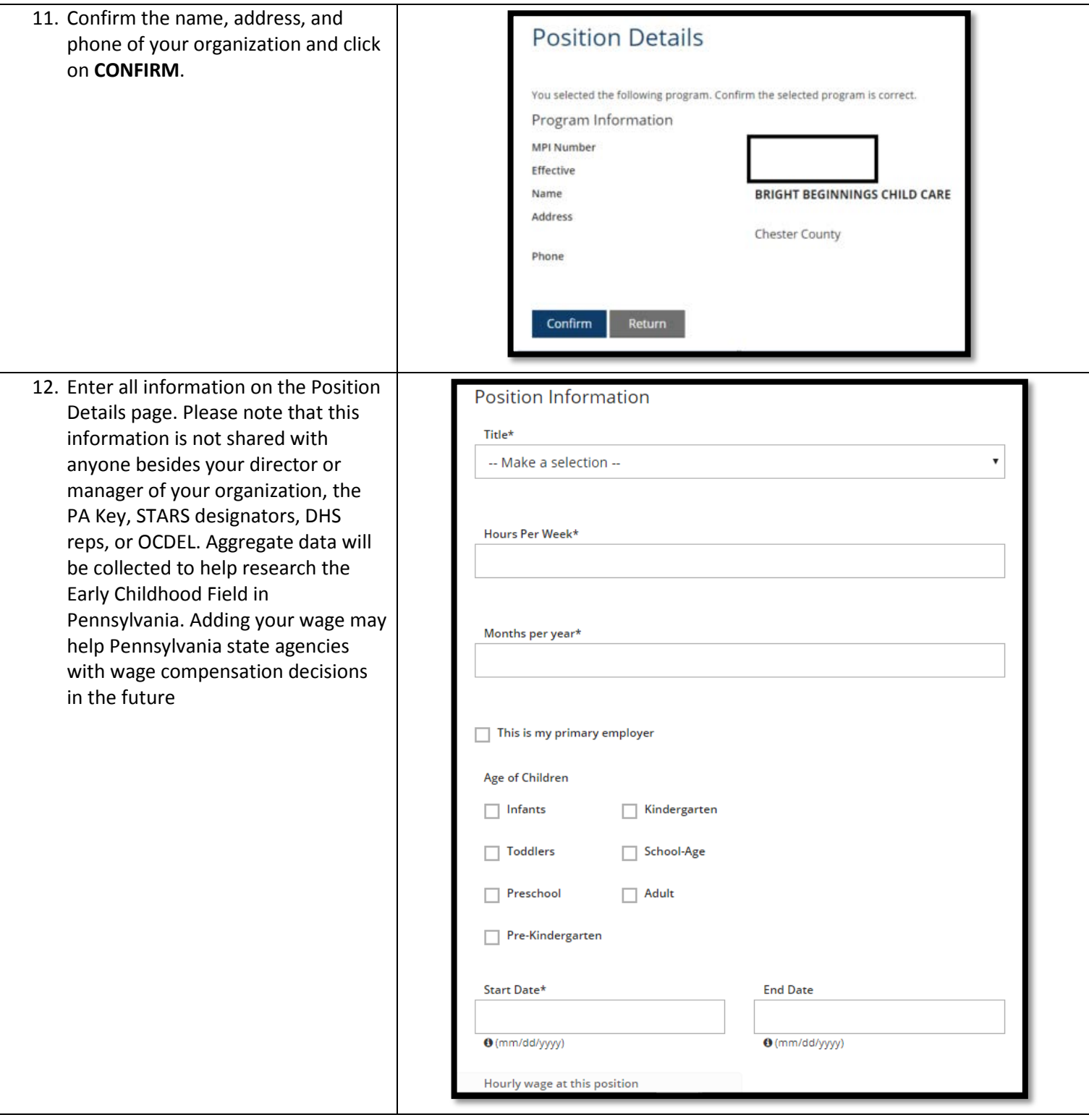

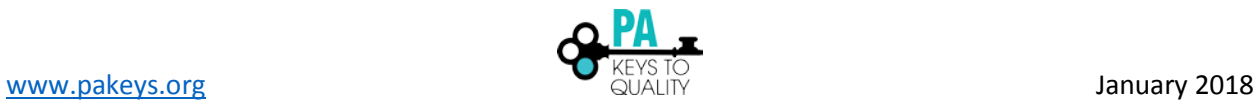

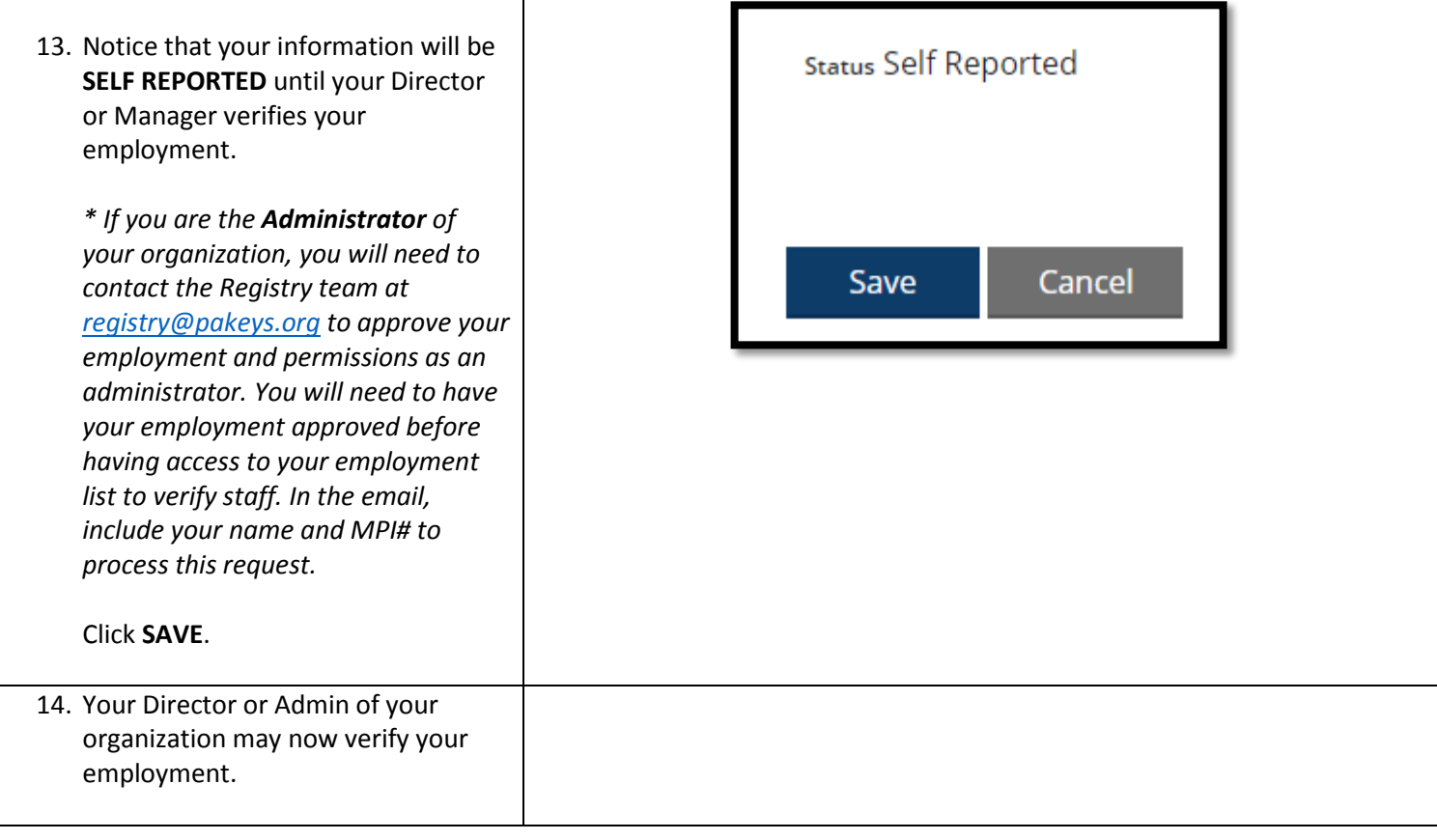